# Прогнозирование ошибок методами машинного обучения

Лобанов Артём Научный руководитель: Брыксин Тимофей

#### Введение

- Прогнозирование ошибок поиск ошибкоопасных мест в коде
- Важно для тестирования
- Единицей программы в данном случае является метод

### Цель работы

Целью работы было написание плагина для IntelliJ IDEA, который бы находил в коде ошибкоопасные места

Для это нужно было решить следующие задачи:

- Выбрать тип классификатора
- Найти обучающую выборку
- Выбрать параметры обучения
- Написать сам плагин

#### Использованные материалы

Прочитаны статьи про различные подходы к прогнозированию ошибок с помощью машинного обучения:

- A Study on Software Defect Prediction Using Fuzzy Decision Trees
	- Studia Univ. Babes Bolyal, Informatica, Volume LXI, Number 2, 2016
	- Zsuzsanna Marian, Istvan-Gergely Czibula, Ioan-Gabriel Mircea and Vlad-Sebastian Ionescu
- A Novel Approach for Software Defect Prediction Using Fuzzy Decision Trees
	- Symbolic and Numeric Algorithms for Scientific Computing (SYNASC), 2016 18th International Symposium
	- Zsuzsanna Marian ; Ioan-Gabriel Mircea ; Istvan-Gergely Czibula ; Gabriela Czibula
- Comparative analysis of statistical and machine learning methods for predicting faulty modules.
	- Applied Soft Computing, 2014.
	- Ruchika Malhotra. Comparative analysis of statistical and machine learning methods
- Empirically Guided Software Development Using Metric-Based Classification Trees
	- University of California at lrvine 1990
	- Adam A. Porter and Richard W. -/by,

## Выбор классификатора

Первоначально планировалось использовать нечёткие деревья решений

Однако выяснилось, что обычные деревья решений решают задачу поиска ошибок

лучше

В таблице показаны результаты (AUC) разных подходов к решению задачи. Ar1 и т.д. - наборы данных

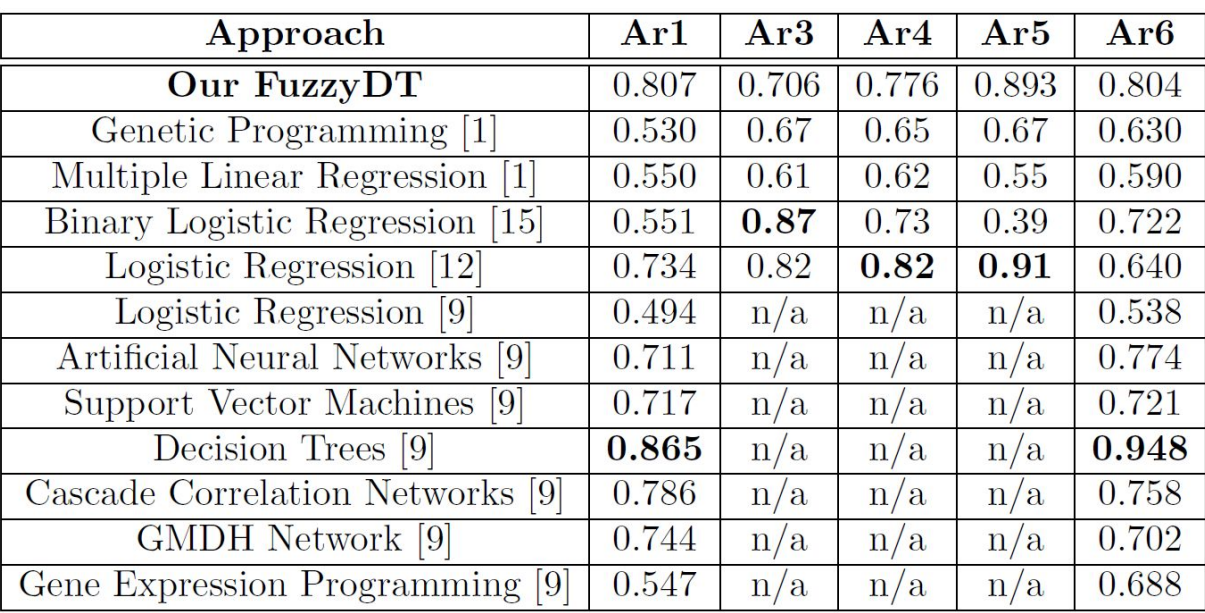

### Деревья решений

- Общая идея: разделение примеров по какому-то атрибуту, рекурсивное построение для получившихся групп примеров
- Алгоритм CART для обучения дерева решений

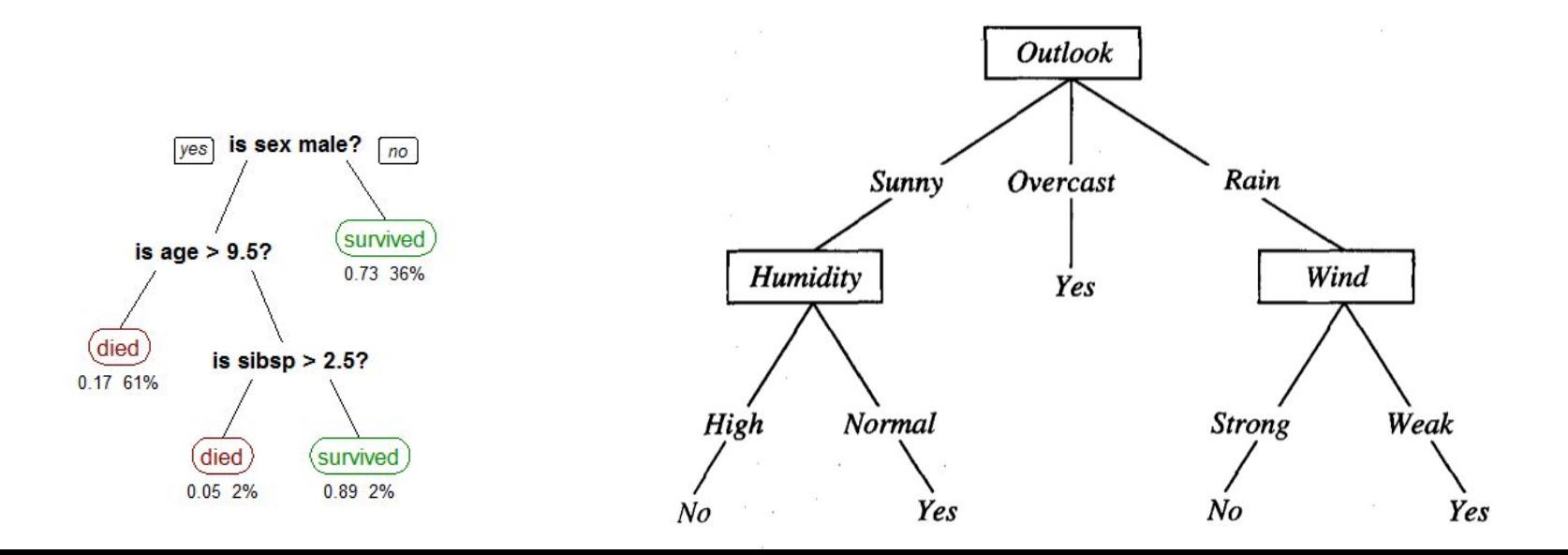

#### Использованные технологии

- Плагин MetricsReloaded для IntelliJ IDEA для вычисления метрик
- Библиотека Weka для создания и обучения классификатора
- Обучающая выборка [\(http://openscience.us/repo/](http://openscience.us/repo/))

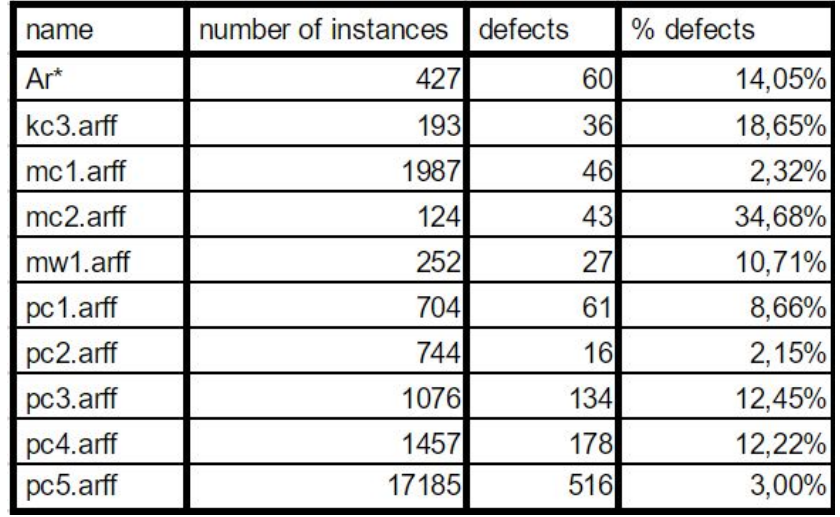

## Обучающая выборка

- Итоговая обучающая выборка была собрана из перечисленных на прошлом слайде наборов данных
- Содержит огромное число повторений, что вызывает переобучение
- Около 7 тысяч уникальных примеров
- Использовались значения метрик, посчитанных во всех наборах
- Уникальные примеры были случайным образом разделены на обучающую (70% примеров) и тестовую (30%) выборки

### Параметры обучения

Основная проблема для обучения — несбалансированность данных

Варьируемые параметры при обучении:

- Процент отсеянных хороших примеров
- Коэффициент веса дефектных методов
- Количество итераций отсечений
- Минимальное количество (суммарный вес) примеров в листьях
- Стратегия выбора лучшего дерева при отсечениях (два варианта)

### Перебор параметров

- 1. Количество итераций отсечения  $\in$  {0, 3, 5, 7, 10, 15, 20, 25, 30}
- 2. Процент дефектных примеров  $\in$  {0.13 (естественный процент), 0.15, 0.2}
- 3. Вес дефектных примеров  $\in \{1, 2, 3, 4, 5, 7, 10, 15\}$
- 4. Минимальный вес в листьях  $\in$  {1, 3, 5, 7, 10, 15, 20, 25}
- 5. 2 варианта стратегий выбора оптимального дерева после серии отсечений

#### Количество итераций процедуры отсечений

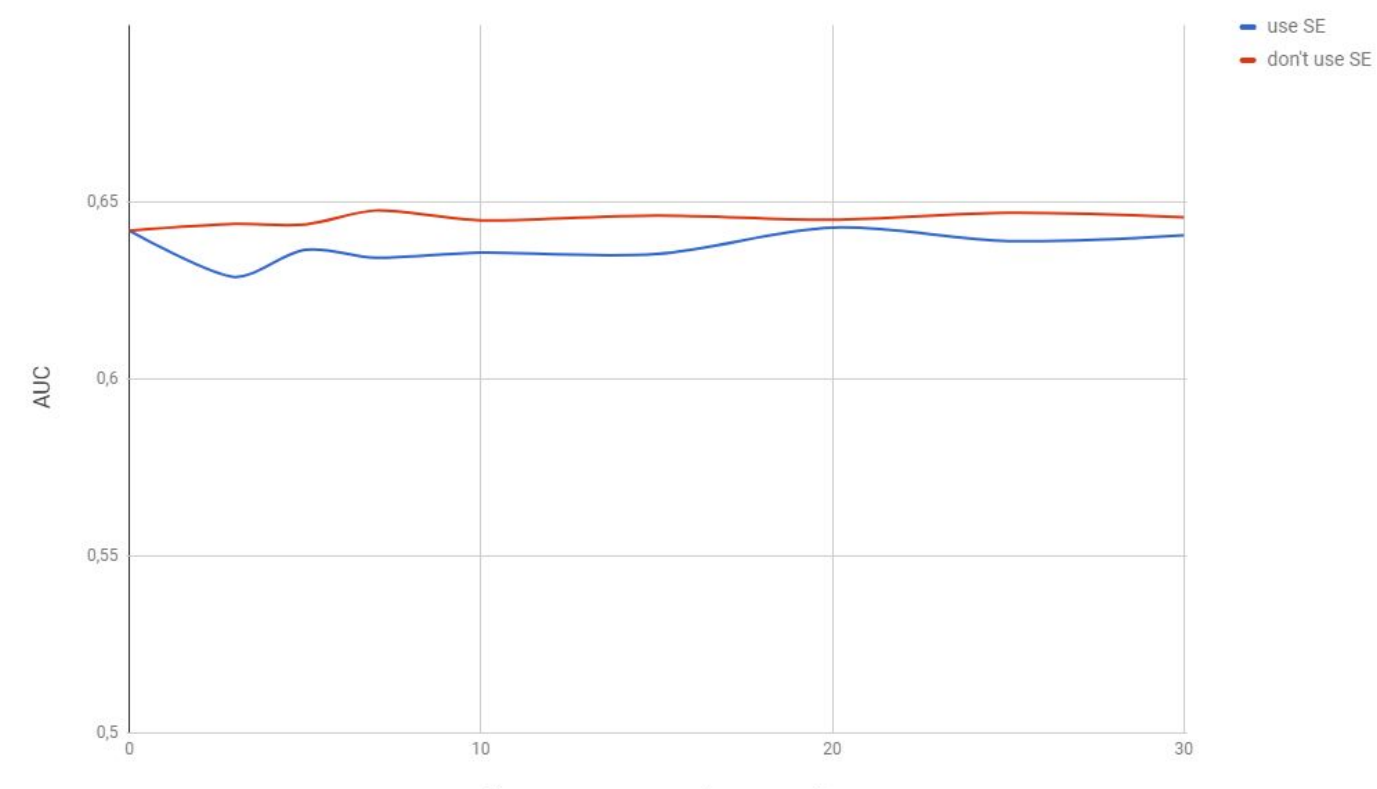

Количество итераций отсечений

#### Минимальный вес листа

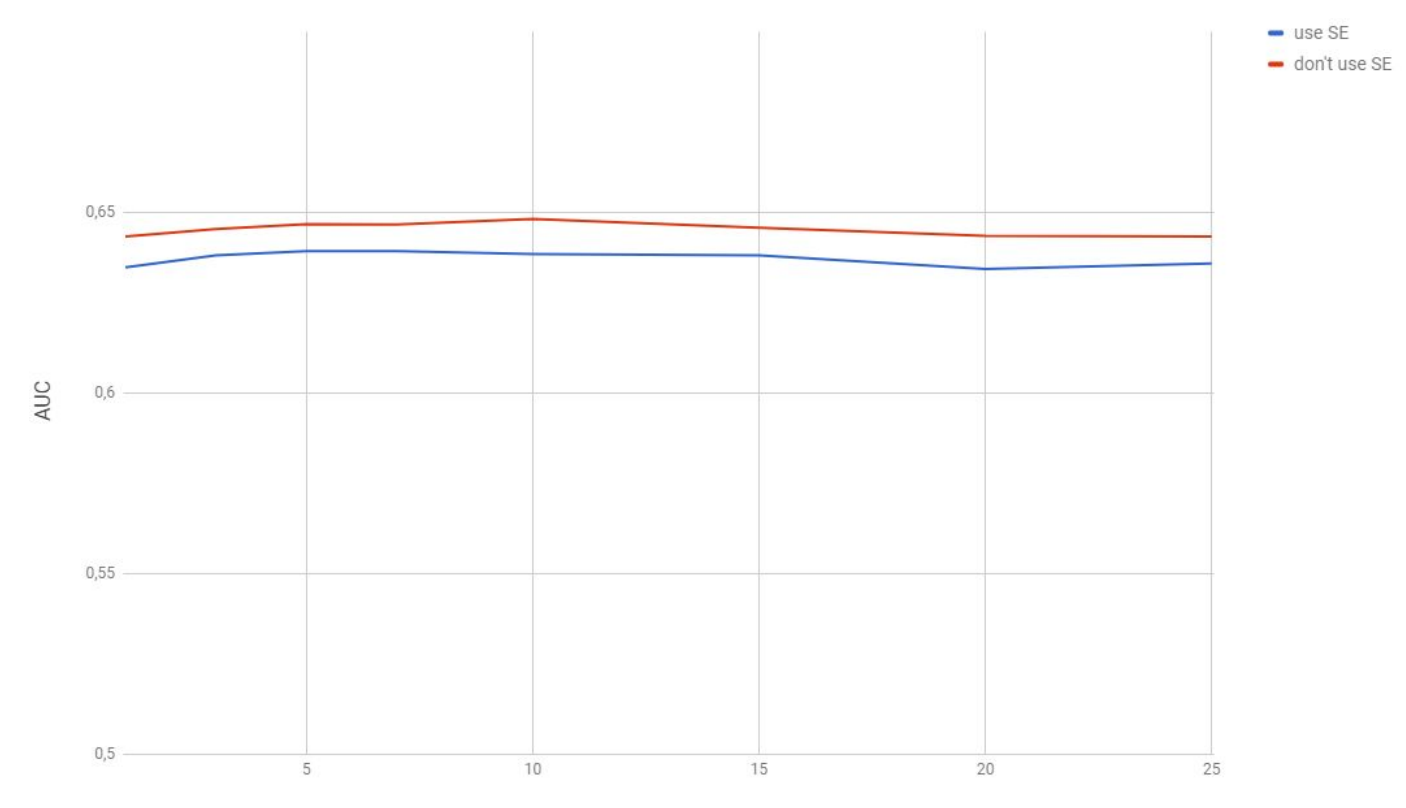

Минимальный вес листа

### Вес дефектным примеров

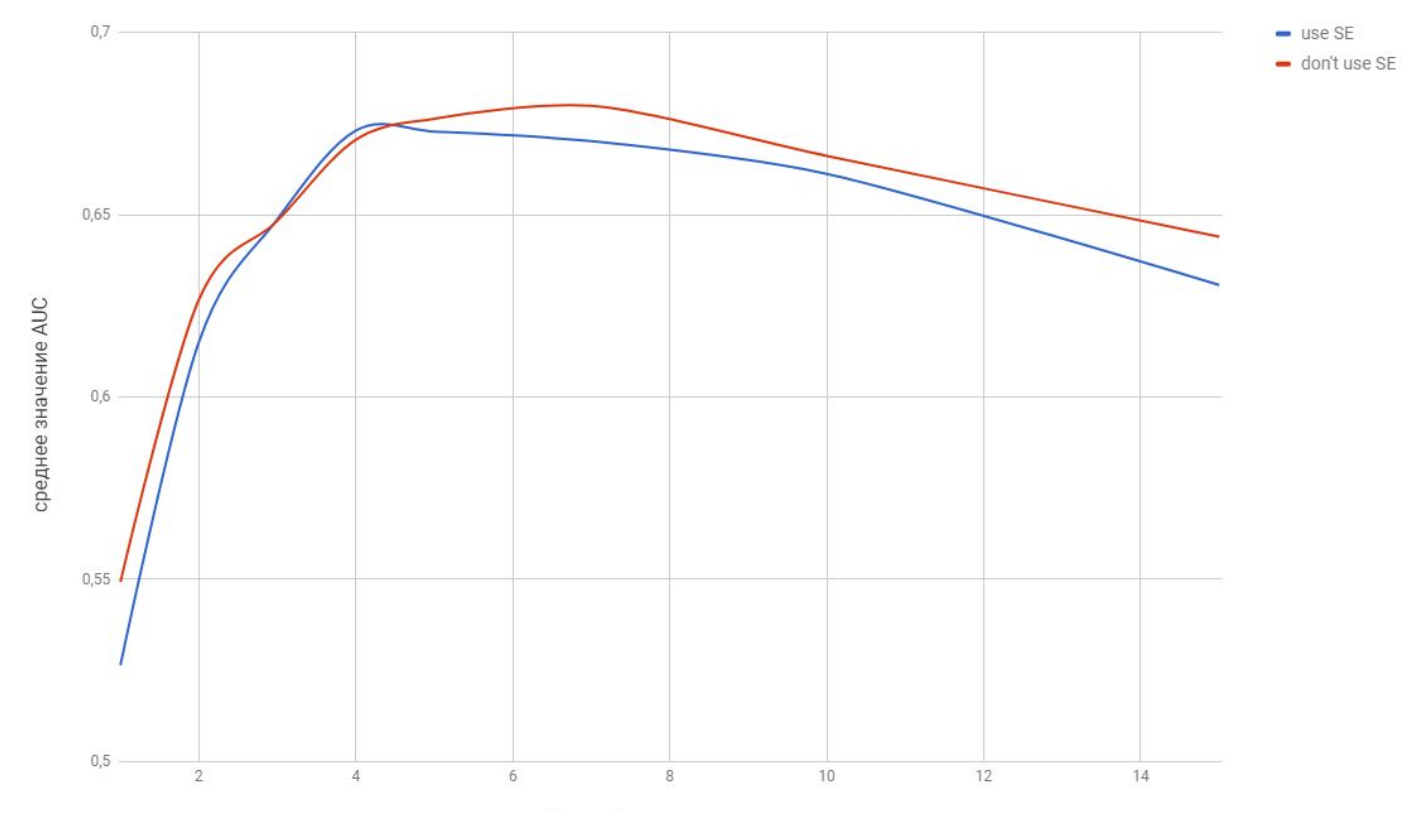

Вес дефектных примеров

#### Относительный вес дефектных примеров

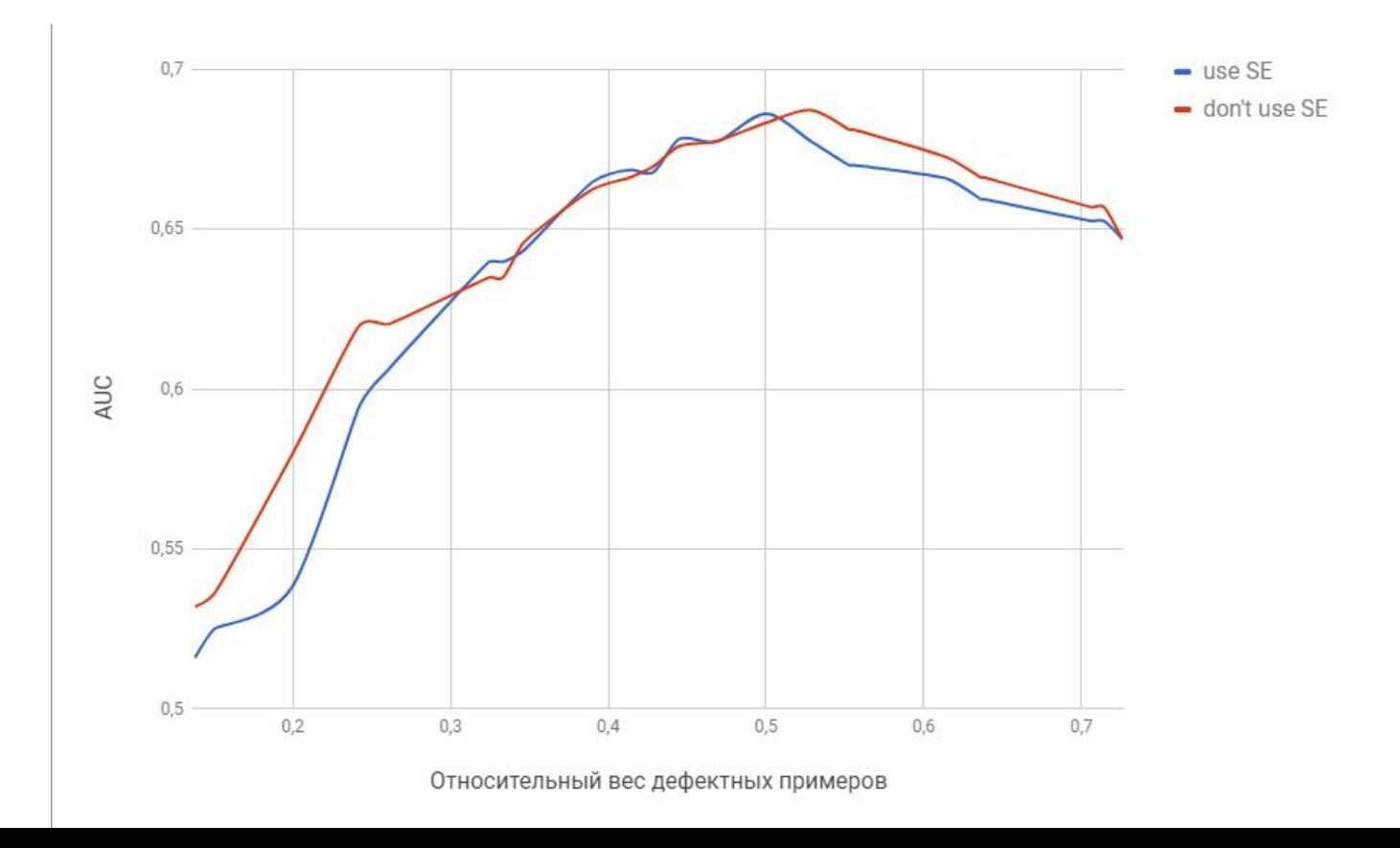

### Результаты подбора

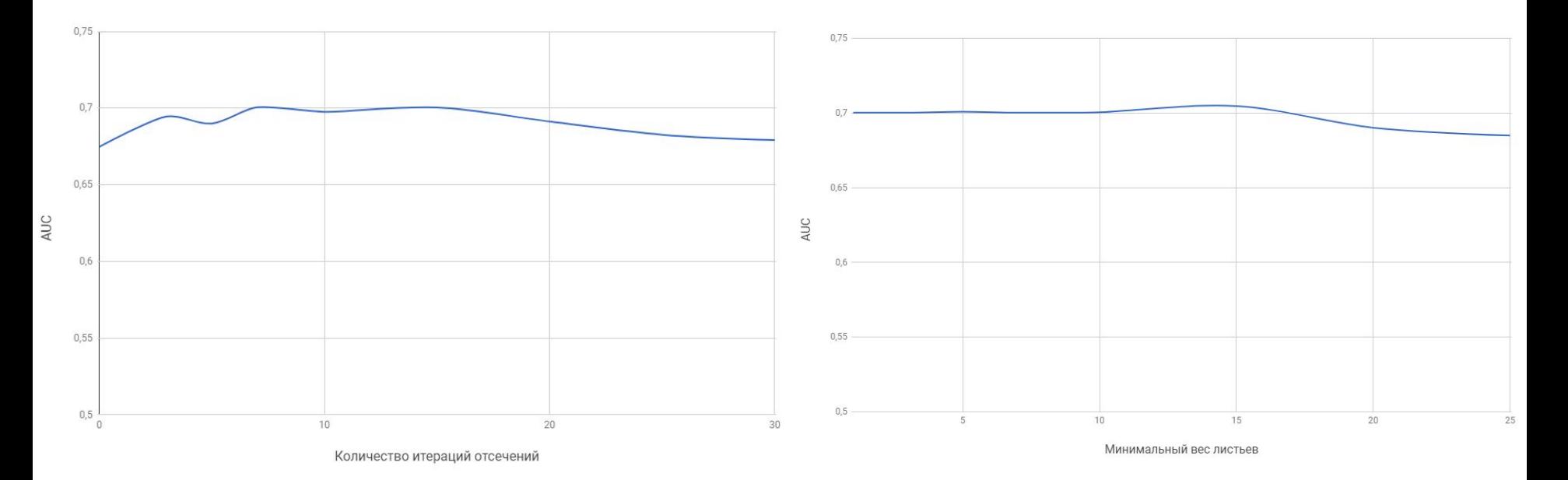

### Результаты обучения

Для выбранного набора параметров:

- Точность 67%
- Количество распознанных дефектных методов 74%
- Значение AUC 0.700

При этом максимальные замеченные значения:

- $AUC 0.707$
- Точность 87%, при условии распознавания минимум 50% ошибок 77%

### Результаты обучения

Пример получающегося правила:

(if *total\_loc* > 21.5) -> (if *total\_loc* < 92.5) -> (if *design\_density* > 0.025) ->

(if *condition\_count* > 2.5) -> (if *normalized\_cyclomatic\_complexity* > 0.175) ->

(if *formal* parameters  $< 1.5$ ) -> (if *cyclomatic* complexity  $> 6.5$ ) ->

(if *design\_complexity* < 19.5) -> (if *executable\_loc* > 43.5) -> *defect* = 0.839

#### Плагин

Функционал плагина: можно запустить поиск ошибок, указать какие файлы надо проверять. В конце работы плагин показывает таблицу с результатами..

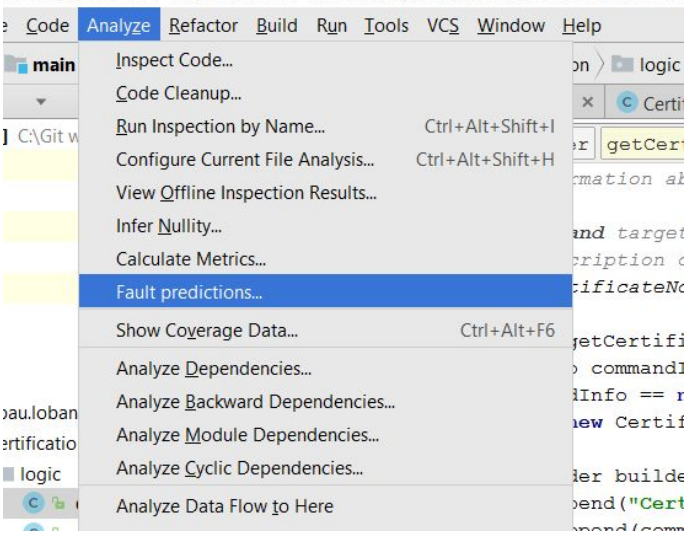

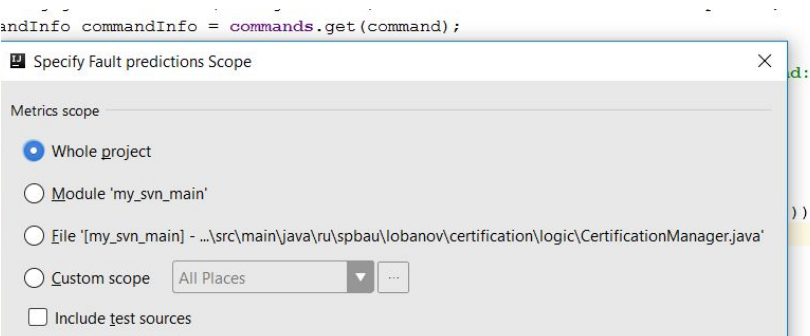

#### Плагин

```
*public String getCertificate (String command) throws CertificateNotFountException {
CommandInfo commandInfo = commands.get(command);
if (commandInfo == null) {
     throw new CertificateNotFountException("Certificate wasn't found for command: " + command);
StringBuilder builder = new StringBuilder();
builder.append("Certificate for command: ")
         .append(commandInfo.getName())
         .append("\n\t\t");
builder.append(commandInfo.getGeneralInfo().replaceAll(LINE SEPARATOR, "\n\t\t"))
         .append(' \n'');
if (!commandInfo.getArguments().isEmpty()) {
    builder.append("\tArguments:\n");
    for (ArgumentInfo argument : commandInfo.getArguments()) {
         builder.append("\t\t")
                 .append(argument.getArgumentName())
                 .append (" - "").append(arqument.qetDescription().replaceAll(LINE SEPARATOR, "\n\t\t\t"))
                 . append ('n') ;
if (!commandInfo.getArguments().isEmpty()) {
    builder.append("\tTips:\n");
    for (Tip tip : commandInfo.getTips()) {
        builder.append("\t\t- ")
                 .append(tip.getMessage().replaceAll(LINE_SEPARATOR, "\n\t\t"))
                 .append('\n\ln');
```
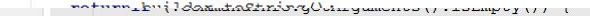

 $\sim$ 

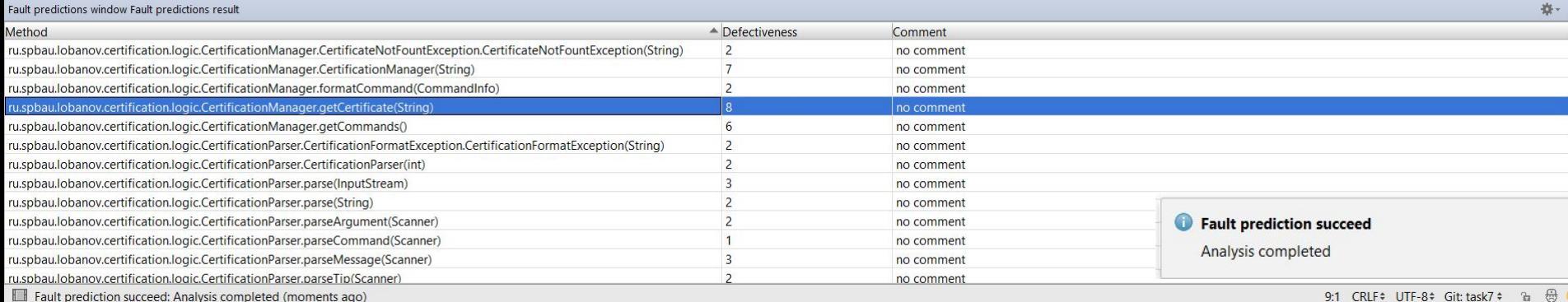

### Результаты

- Найдена и обработана обширная обучающая выборка
- Подобраны параметры обучения
- Создан классификатор
- Реализован плагин

#### [https://github.com/ArtyomLobanov/MetricsReloaded/tree/fault\\_predictions](https://github.com/ArtyomLobanov/MetricsReloaded/tree/fault_predictions)

[https://docs.google.com/spreadsheets/d/1YO7coU5YrwcQ7j0AfPXuueIpXl16B\\_fP](https://docs.google.com/spreadsheets/d/1YO7coU5YrwcQ7j0AfPXuueIpXl16B_fP6kANeJ4Ynmo/edit?usp=sharing) [6kANeJ4Ynmo/edit?usp=sharing](https://docs.google.com/spreadsheets/d/1YO7coU5YrwcQ7j0AfPXuueIpXl16B_fP6kANeJ4Ynmo/edit?usp=sharing)